## Espace pédagogique de l'académie de Poitiers > Site du collège Font-Belle de SEGONZAC > S'informer > COVID19 - Continuité pédagogique

<https://etab.ac-poitiers.fr/coll-segonzac/spip.php?article347> - Auteur : Chef d'établissement

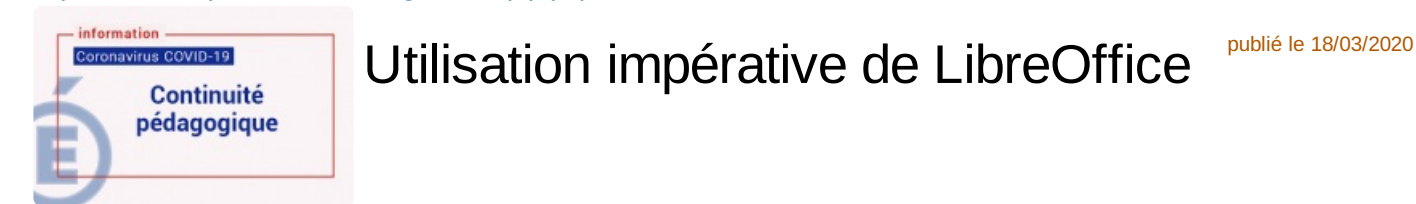

Les documents modifiables que vous devez retourner aux professeurs sont au format odt. Pour pouvoir les utiliser et les rendre vous devez impérativement utiliser **[LibreOffice](https://fr.libreoffice.org/download/telecharger-libreoffice/)**

Tutoriel pour télécharger et installer la suite **LibreOffice**.

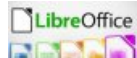

**ELECTRON Tutoriel [téléchargement](https://etab.ac-poitiers.fr/coll-segonzac/sites/coll-segonzac/IMG/pdf/tutoriel_libreoffice.pdf) LibreOffice (PDF de 686.3 ko)** 

 **Académie de Poitiers** Avertissement : ce document est la reprise au format pdf d'un article proposé sur l'espace pédagogique de l'académie de Poitiers. Il ne peut en aucun cas être proposé au téléchargement ou à la consultation depuis un autre site.